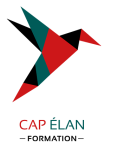

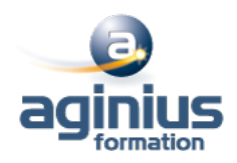

## **LINUX - LES TECHNIQUES DE VIRTUALISATION OPEN SOURCE**

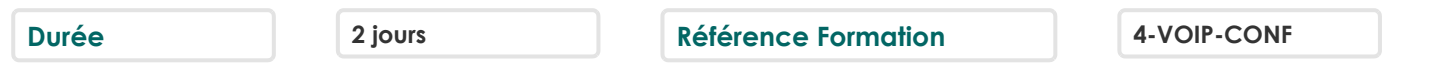

#### **Objectifs**

Connaître les différentes solutions de virtualisation sur Linux et leurs caractéristiques

#### **Participants**

Chef de projet, administrateur souhaitant mettre en œuvre une solution de virtualisation Linux

#### **Pré-requis**

Une bonne connaissance du système Unix/Linux est nécessaire

## **Moyens pédagogiques**

Accueil des stagiaires dans une salle dédiée à la formation équipée d'un vidéo projecteur, tableau blanc et paperboard ainsi qu'un ordinateur par participant pour les formations informatiques.

Positionnement préalable oral ou écrit sous forme de tests d'évaluation, feuille de présence signée en demi-journée, évaluation des acquis tout au long de la formation.

En fin de stage : QCM, exercices pratiques ou mises en situation professionnelle, questionnaire de satisfaction, attestation de stage, support de cours remis à chaque participant.

Formateur expert dans son domaine d'intervention

Apports théoriques et exercices pratiques du formateur

Utilisation de cas concrets issus de l'expérience professionnelle des participants

Réflexion de groupe et travail d'échanges avec les participants

Pour les formations à distance : Classe virtuelle organisée principalement avec l'outil ZOOM.

Assistance technique et pédagogique : envoi des coordonnées du formateur par mail avant le début de la formation pour accompagner le bénéficiaire dans le déroulement de son parcours à distance.

## **PROGRAMME**

#### - **Introduction**

Partager des ressources entre plusieurs applications, systèmes

Notion de virtualisation : quelle granularité (disques, système d'exploitation, machines physiques $\square$ ) Historique (VM (Virtual Machine), VMWare, UML, Xen<sup>[]</sup>)

#### - **Les différentes techniques de virtualisation possibles sur Linux**

Conteneurs d'application Noyaux secondaires Machines virtuelles Hyperviseur Virtualisation matérielle XEN

## - **Présentation de l'architecture de virtualisation Xen**

Compilation d'un noyau Xen Gestion des domaines (Création d'un domaine, arrêt d'un domaine)

## **CAP ÉLAN FORMATION**

www.capelanformation.fr - Tél : 04.86.01.20.50 Mail : contact@capelanformation.fr Organisme enregistré sous le N° 76 34 0908834 [version 2023]

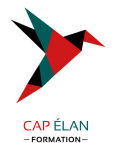

## Console d'administration

## - **Virtualbox**

Principes et caractéristiques du produit Les différentes éditions Travaux pratiques (Installation VirtualBox, création de machines virtuelles, différents paramètres de configuration, configuration des machines virtuelles en XML)

# - **LXC**

Présentation des Linux Containers Objectifs du projet Isolation et contrôle des ressources Principe des 'cgroup' et création de containers Travaux pratiques (Activation des cgroup, installation lxc) Utilisation de lxc-checkconfig Configuration de containers Exemple de Busybox

## - **QEMU ET KVM**

Principes de QEMU et architecture Etude des options de lancement de QEMU

Consoles des machines virtuelles : graphiques (console VNC, Spice<sup>[1]</sup>), consoles en mode texte

Kernel Based Virtual Machine (positionnement par rapport aux autres systèmes de virtualisation, positionnement par rapport à QEMU)

Gestion des images (création d'images, différents supports possibles, options de lancement)

Gestion du matériel (architectures supportées, processeurs, mémoire, périphériques de stockage, audio, video, usb, bluetooth $\Box$ ) Configuration du réseau: différents modes possibles (user, tap, bridge<sup>[1]</sup>)

Snapshots et migrations (principe de fonctionnement)

Mise en œuvre et options de la commande 'migrate'

# - **Administration avec Libvirt**

Présentation de l'API libvirt et des fonctionnalités apportées Virtual Machine Manager Travaux pratiques (installation de libvirt et lancement de virt-manager)

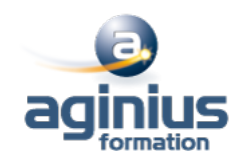